## Graphisme/remplir un tableau à double entrée

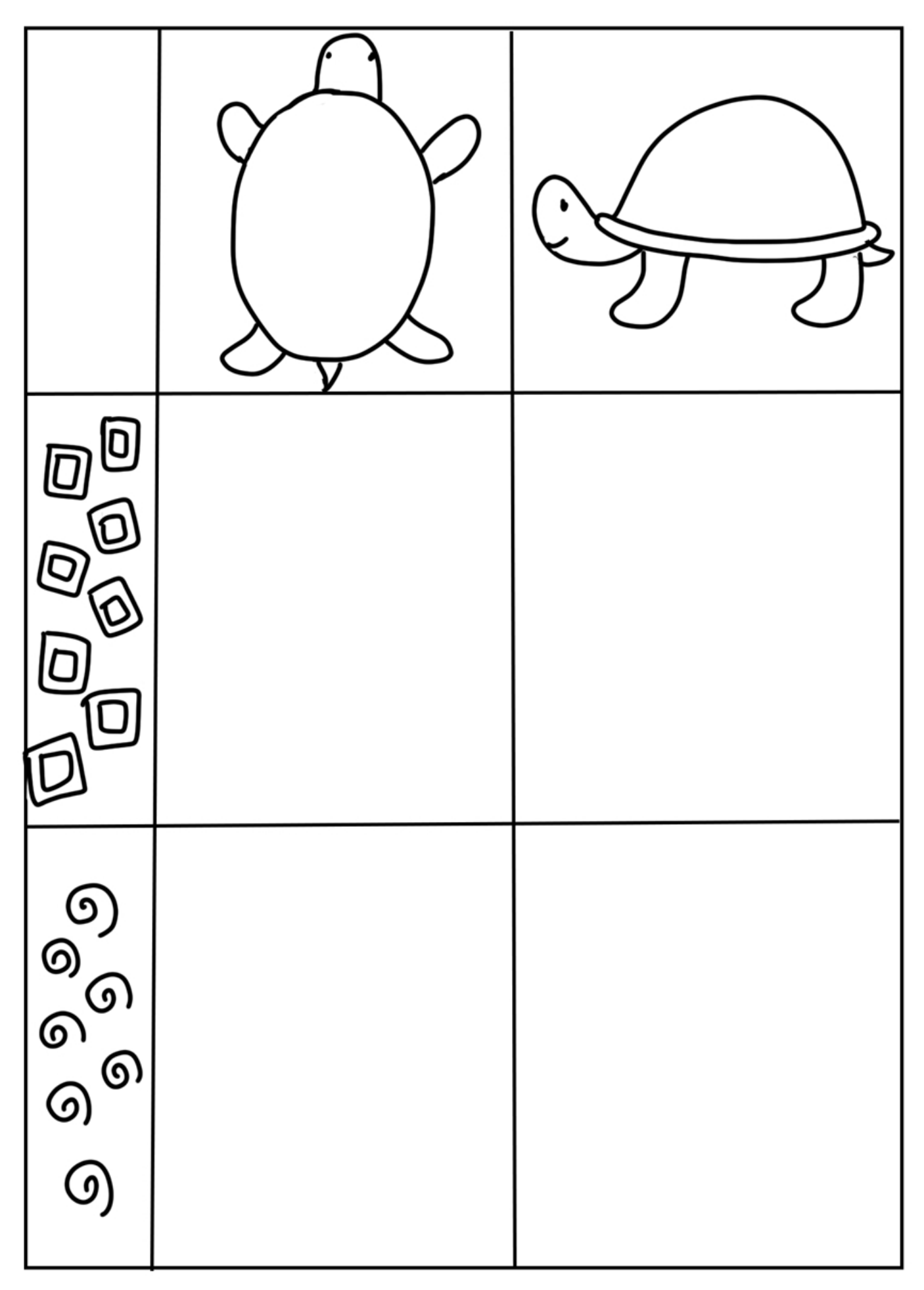